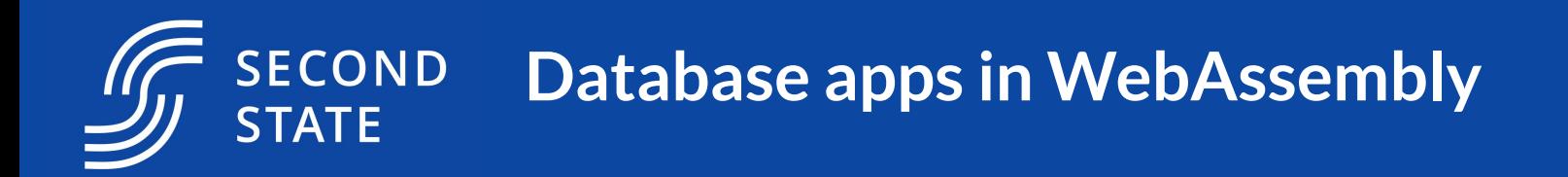

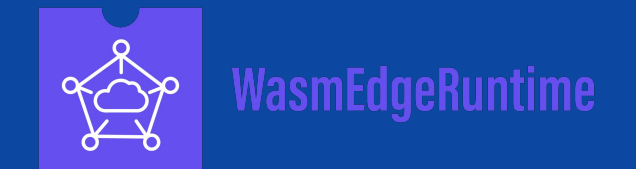

Michael Yuan, WasmEdge Maintainer https://github.com/WasmEdge/WasmEdge

# Most server-side frameworks' first killer app is to babysit a database.

Think the Java Petstore and Ruby On Rails scaffolding.

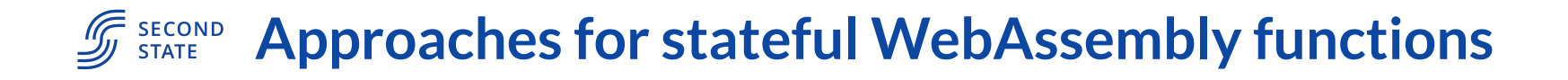

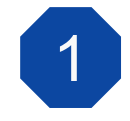

Use high-level host functions (many Wasm-based frameworks)

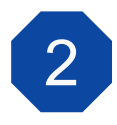

Embed Wasm in the database! (libsql, Single Store, Nebula Graph etc)

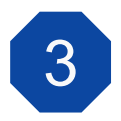

Reuse existing database clients and libraries

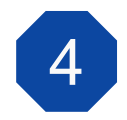

Reuse existing sidecar services

## $\mathscr{F}_{\tiny{\mathsf{STATE}}}$  Wasm embedded in a database?

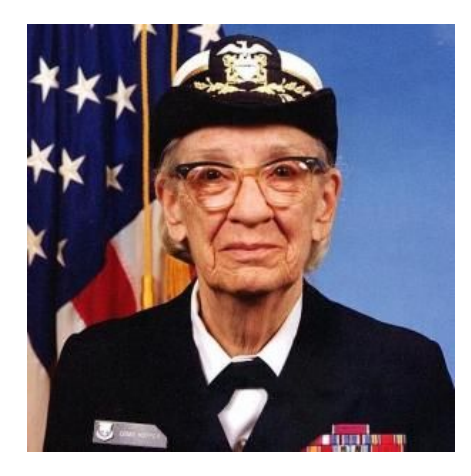

libsql > select classify(img blob) from images where id = 1; military uniform

[https://github.com/libsql/libsql\\_bindgen/tree/master/examples/wasmedge](https://github.com/libsql/libsql_bindgen/tree/master/examples/wasmedge)

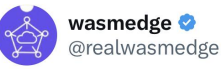

The example allows users to store an image as a blob in a @libsqlhq database, and just use SQL to query what's on the image (image classification is done in WasmEdge using TensorflowLite). Check it out!

 $\sim$   $\sim$ 

#### Michael Yuan @juntao . 4h

Love @sarna dev talk on how to use Wasm UDFs in @libsqlhq at @wasm io

Here are some unique UDFs WasmEdge @realwasmedge enables: HTTPS web services and AI inference inside the database! github.com/ libsql/libsql ...

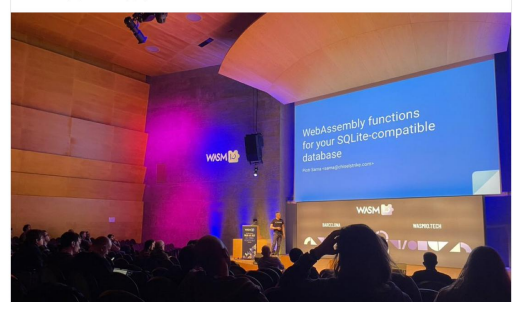

www.secondstate.io

### $\mathscr{F}_{\tiny{\mathsf{STATE}}}$  Just use a database client you already know

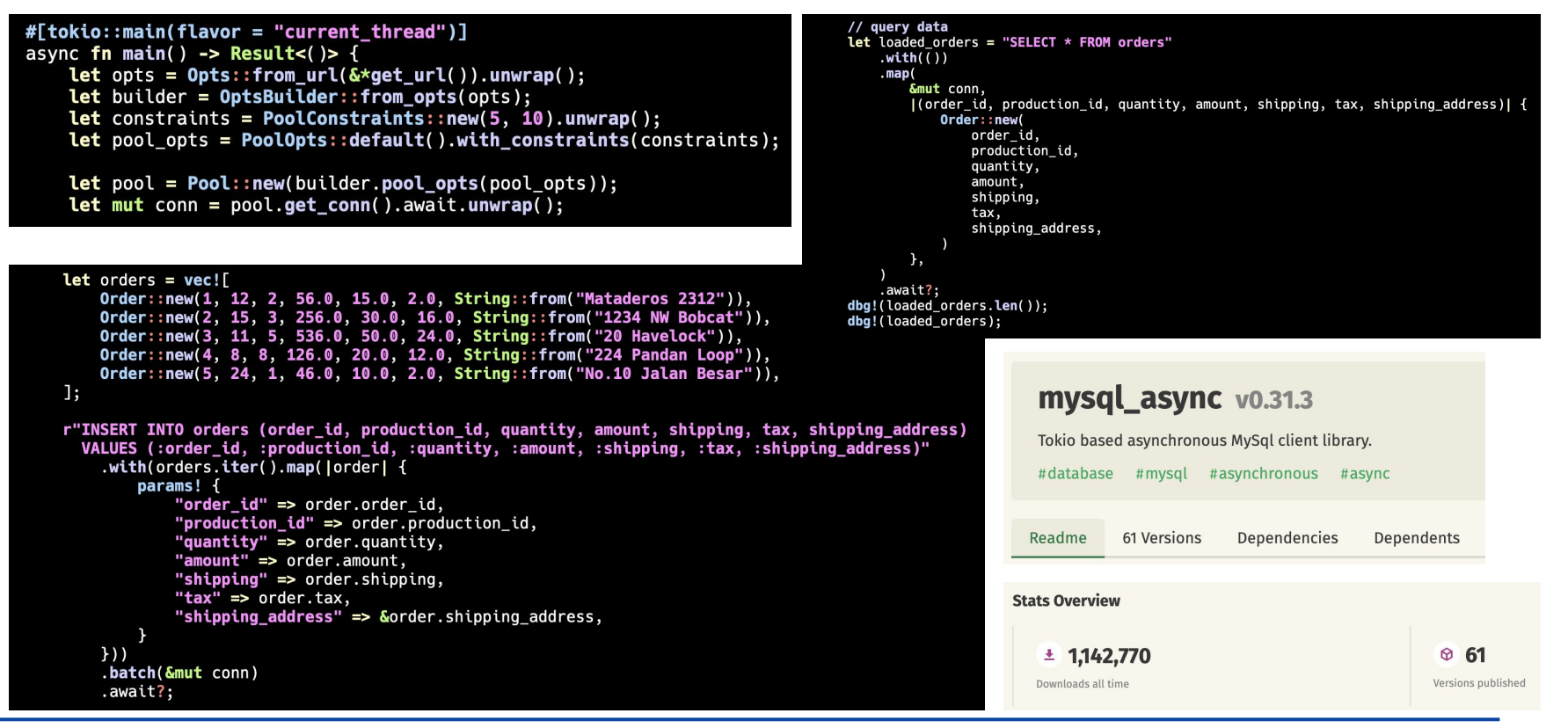

#### www.secondstate.io

### <https://github.com/WasmEdge/wasmedge-db-examples/>

## Demo: A database backed web service

<https://github.com/second-state/microservice-rust-mysql>

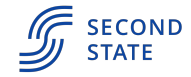

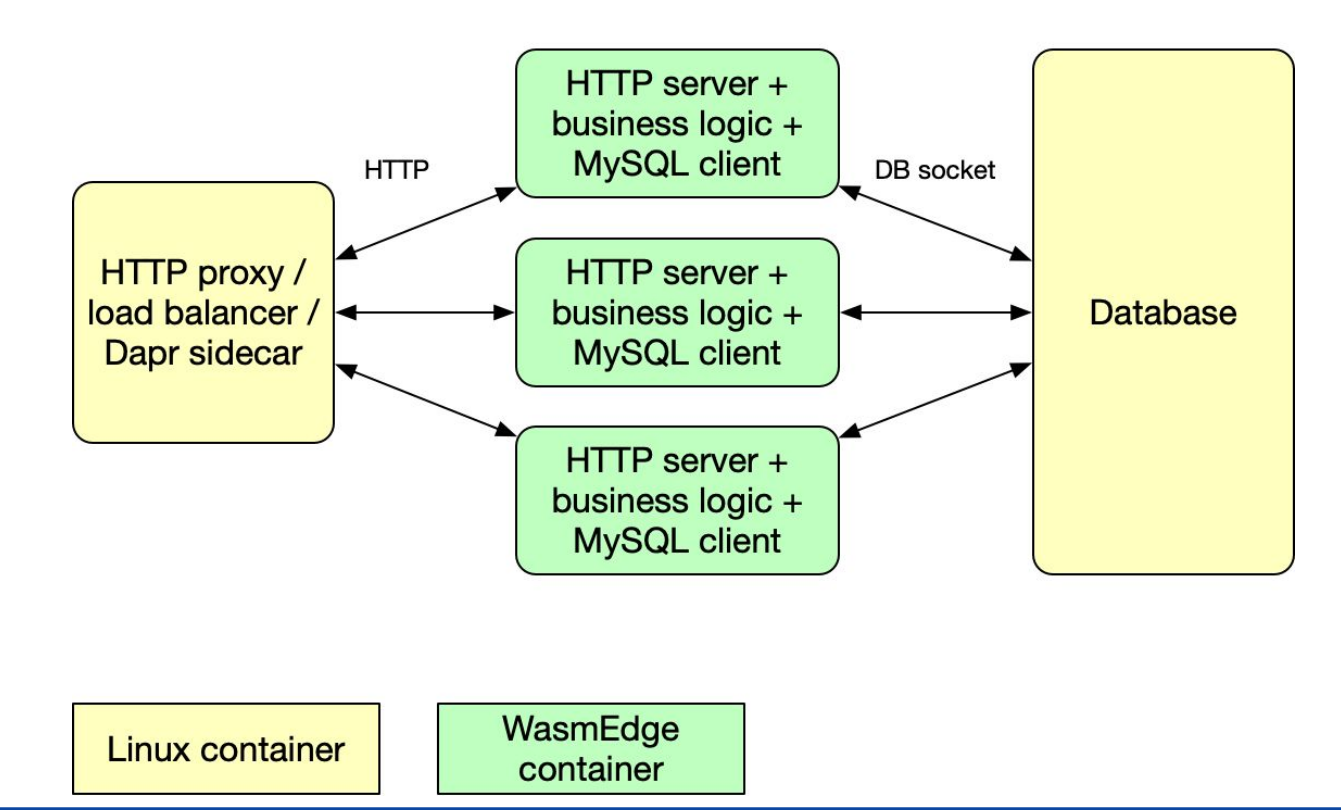

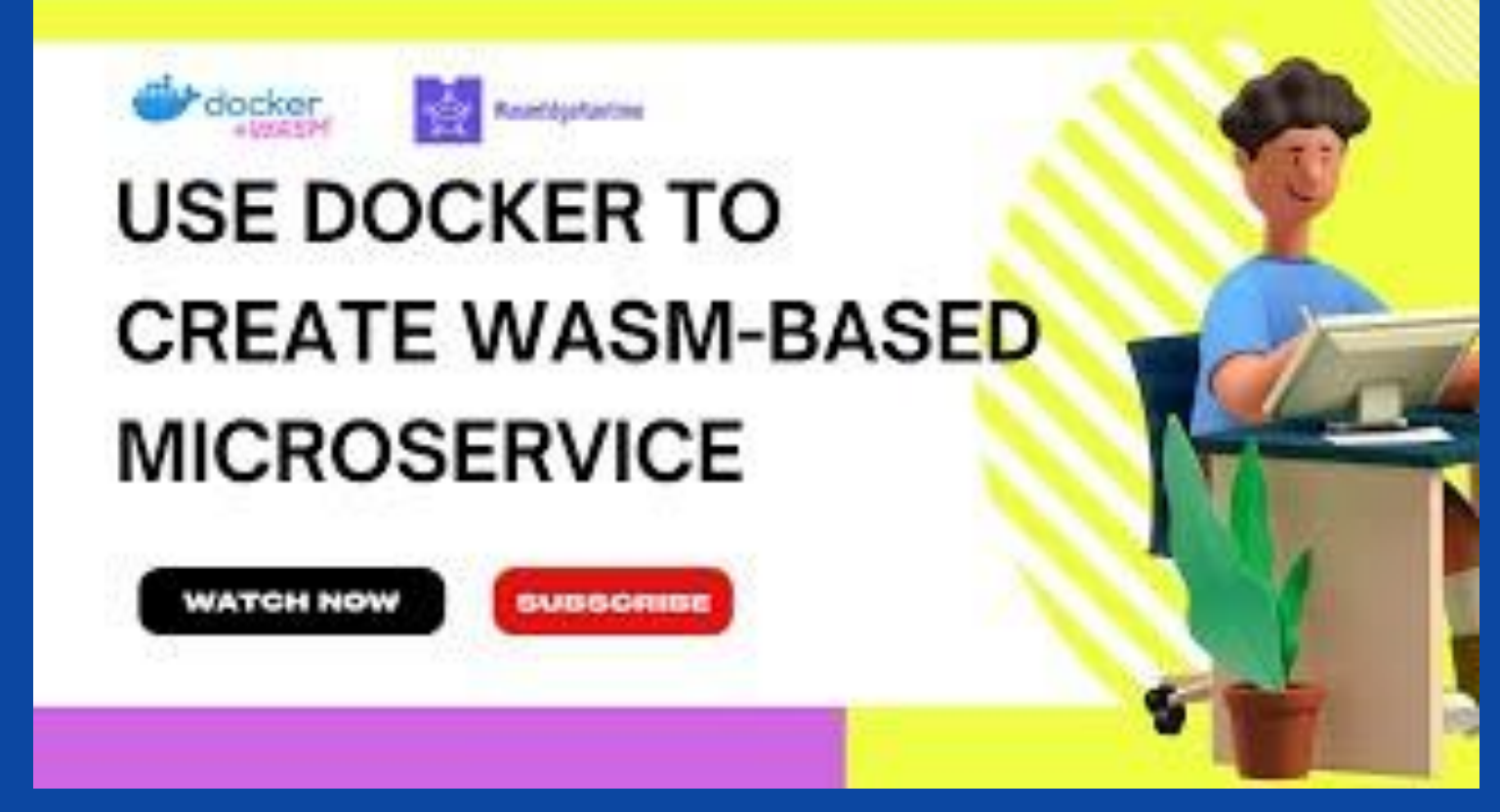

<https://github.com/second-state/microservice-rust-mysql>

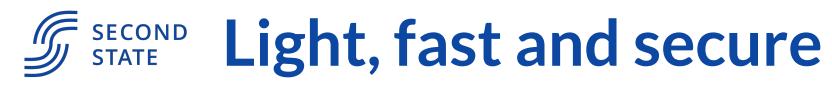

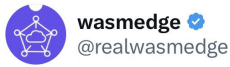

A complete Redis app running inside a secure Wasm container managed by Docker + #Wasm. Total app size is 0.7MB and starts in milliseconds. (A comparable Linux container app for #redis is easily 50+MB).

#### github.com/WasmEdge/wasme...

@Redisinc@Docker

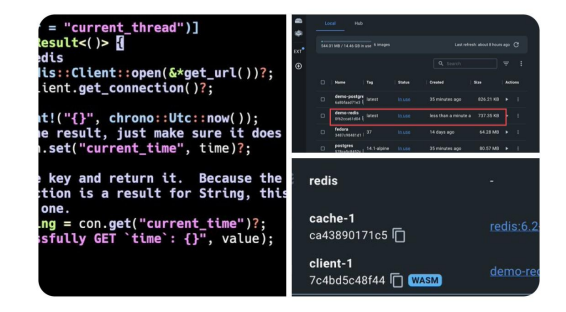

11:55 PM  $\cdot$  2/11/23 from Austin, TX  $\cdot$  12.2K Views

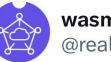

 $0.0.0$ 

wasmedge **O** @realwasmedge

A #PostgreSOL client app running inside a secure Wasm container managed by Docker + #Wasm. Total app size is 0.8MB. It runs anywhere and starts in milliseconds. (A comparable Linux container is easily 50MB).

 $0.0.0$ 

github.com/WasmEdge/wasme...

#### @PostgreSQL @planetpostgres @Docker

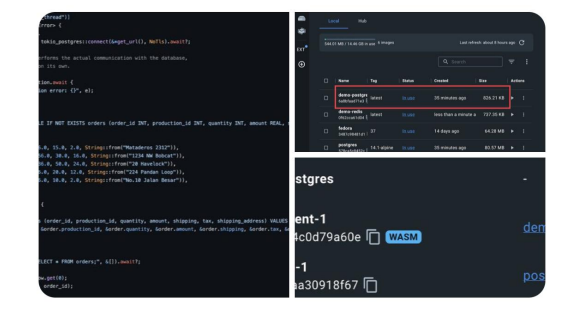

6:50 PM · 2/14/23 from San Francisco, CA · 16K Views

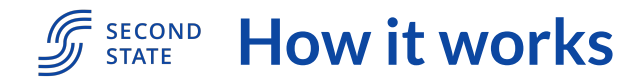

- WasmEdge WASI sockets
	- Support non-blocking sockets crucial for data-intensive apps. It can handle multiple HTTP requests and associated database queries concurrently.
	- Support DNS
	- Support TLS
	- Support domain sockets
	- Also compatible with the simpler WASI-socket spec
- Guest app SDKs
	- Fork tokio and MIO to add WasmEdge WASI target support
	- Maintain a tree of forks of database clients based on tokio\_wasi
	- Create a Rust / Wasm SDK for Dapr API
	- Incorporate Rust functions to WasmEdge-QuickJS

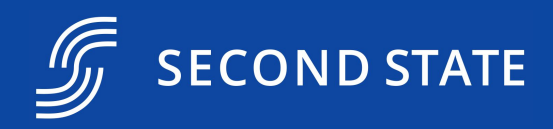

# Rust tokio-based clients and JavaScript node.js clients both work

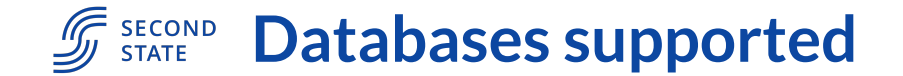

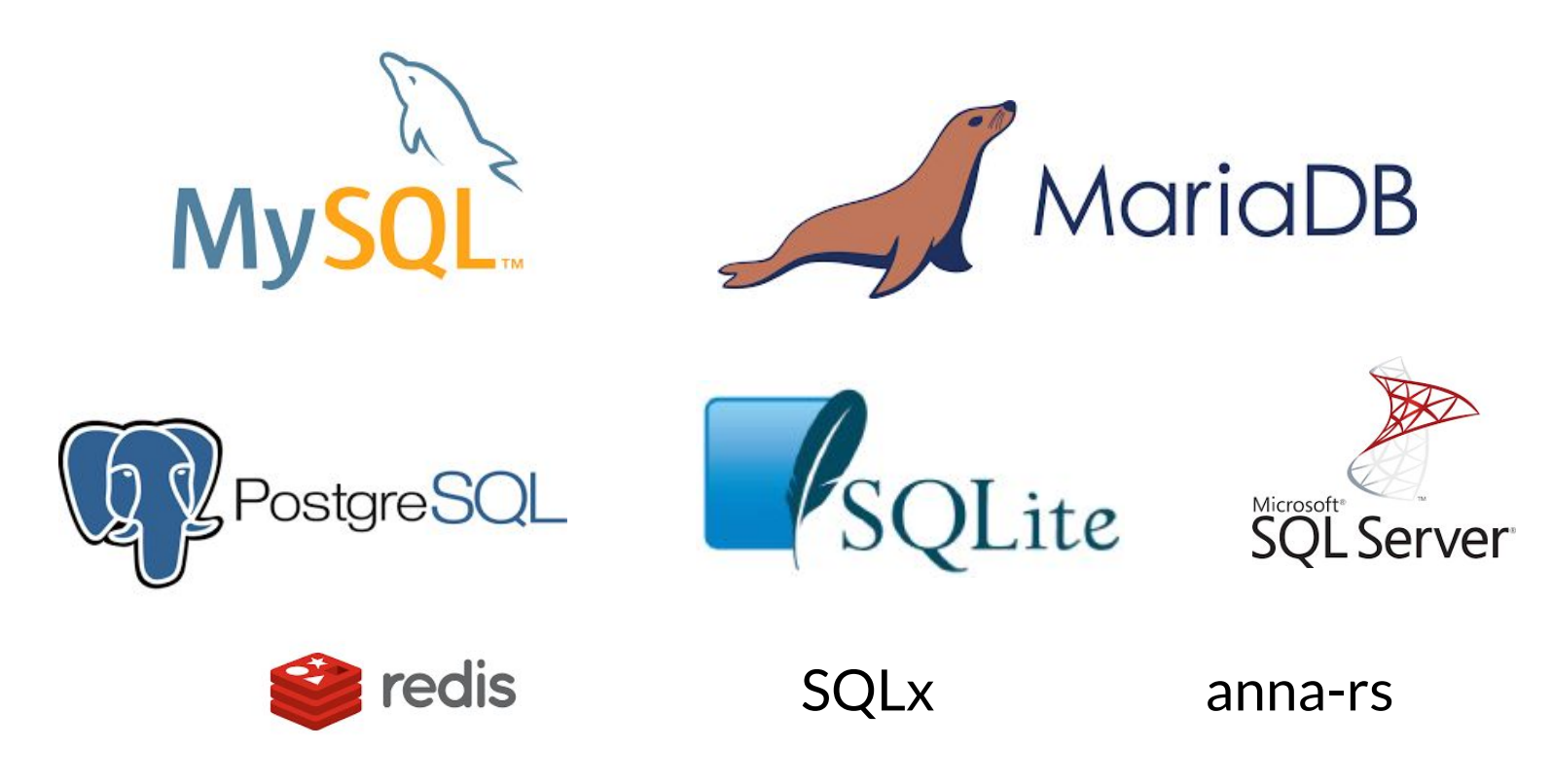

www.secondstate.io

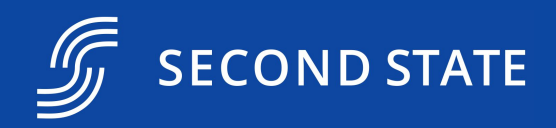

# Socket support allows us to go beyond databases

## **JE SECOND Libraries and frameworks**

- Rust
	- Tokio  $\circ$
	- **MIO**  $\circ$
	- hyper  $\circ$
	- reqwest  $\circ$
	- o Mysql\_async, postgres, sqlx
	- $\circ$  rskafka
	- $\circ$  redis, anna-rs
	- Dapr  $\circ$
- JavaScript  $\bullet$ 
	- Node  $\circ$
	- $\circ$  fetch()
	- **React SSR**  $\circ$

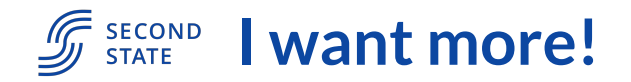

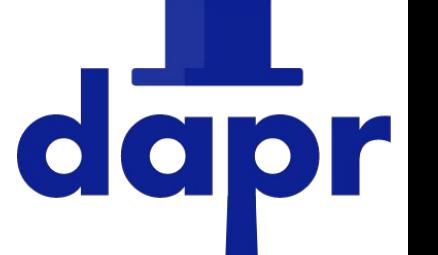

- Dapr is a sidecar to provide common services to microservices
	- Eg. key-value store, relational database, noSQL datastores, secret vault, service discovery, observability, pub/sub queues, actors etc.
- Deployment
	- Dapr sidecar and microservice are deployed in two containers in a single pod
	- They communicate via gRPC or HTTP
	- External KVS and databases can be accessed through Dapr API
- Currently supports 26 data stores!
	- <https://docs.dapr.io/reference/components-reference/supported-state-stores/>
- Dapr SDK for WasmEdge: <https://github.com/second-state/dapr-sdk-wasi>
- Example: <https://github.com/second-state/dapr-wasm>

## $\mathscr{F}_{\tiny{\mathsf{STATE}}}$  as  $\mathsf{A}$  future of component models

- All WasmEdge host functions are plugins
	- $\circ$  Even WASI will be a plugin
	- Supports alternative WASI implementations, such as WasmEdge sockets
- Plugins can be described by WAT files and be compatible with the Component Model specification
- Check out WasmEdge's Compoment Model tooling:

<https://github.com/second-state/witc>

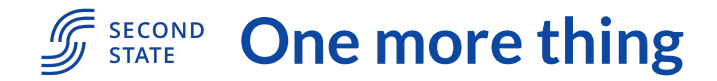

- ChatGPT enabled serverless functions
	- Receive events from anywhere on the web
	- Use live data to query ChatGPT
	- Execute the actions suggested by ChatGPT
	- Similar to "ChatGPT Plugins"
- Enabled by WasmEdge WASI sockets
	- Receive trigger events (e.g., incoming chat message) via HTTPS
	- Query OpenAI API via async HTTPS
	- Store and retrieve chat thread history in Redis
	- Execute actions in OpenAI responses via HTTPS

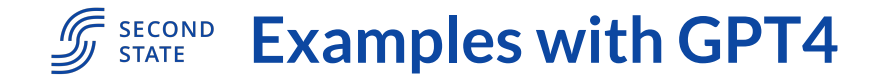

### A telegram bot

● Code:

<https://github.com/flows-network/telegram-gpt>

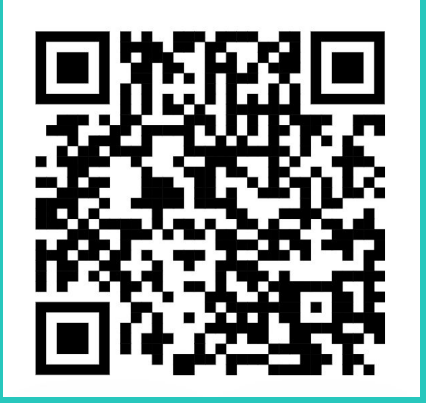

### A GitHub Issues bot

● Code:

<https://github.com/flows-network/chatgpt-github-app>

● Tutorial:

<https://www.freecodecamp.org/news/create-a-serverless-chatgpt-app/>

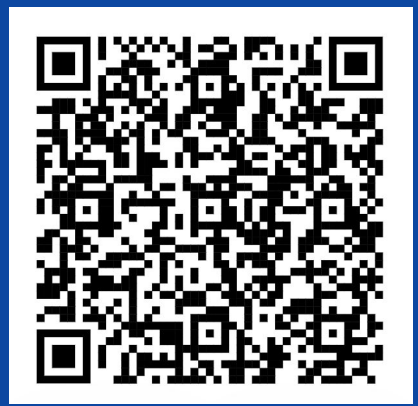

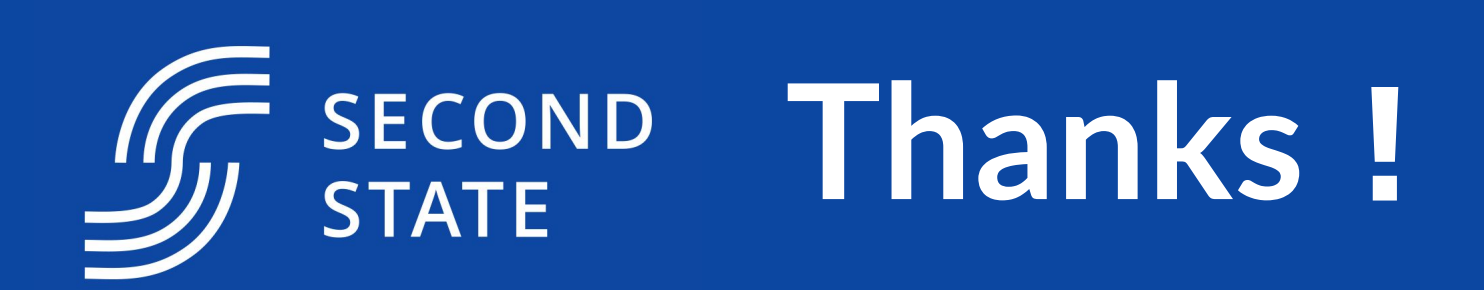